<span id="page-0-1"></span>Correlated probit analysis of two longitudinal ordin[a](#page-0-0)l outcomes<sup>a</sup>

Denitsa Grigorova

dgrigorova@fmi.uni-sofia.bg

Sofia University "St. Kliment Ohridski"

16 September 2017

#### Sofia

<span id="page-0-0"></span><sup>a</sup>This work is partially supported by the financial funds allocated to the Sofia University "St. Kl. Ohridski", grants No 013/2016 and No 80-10-146/21.04.2017.

<span id="page-1-0"></span>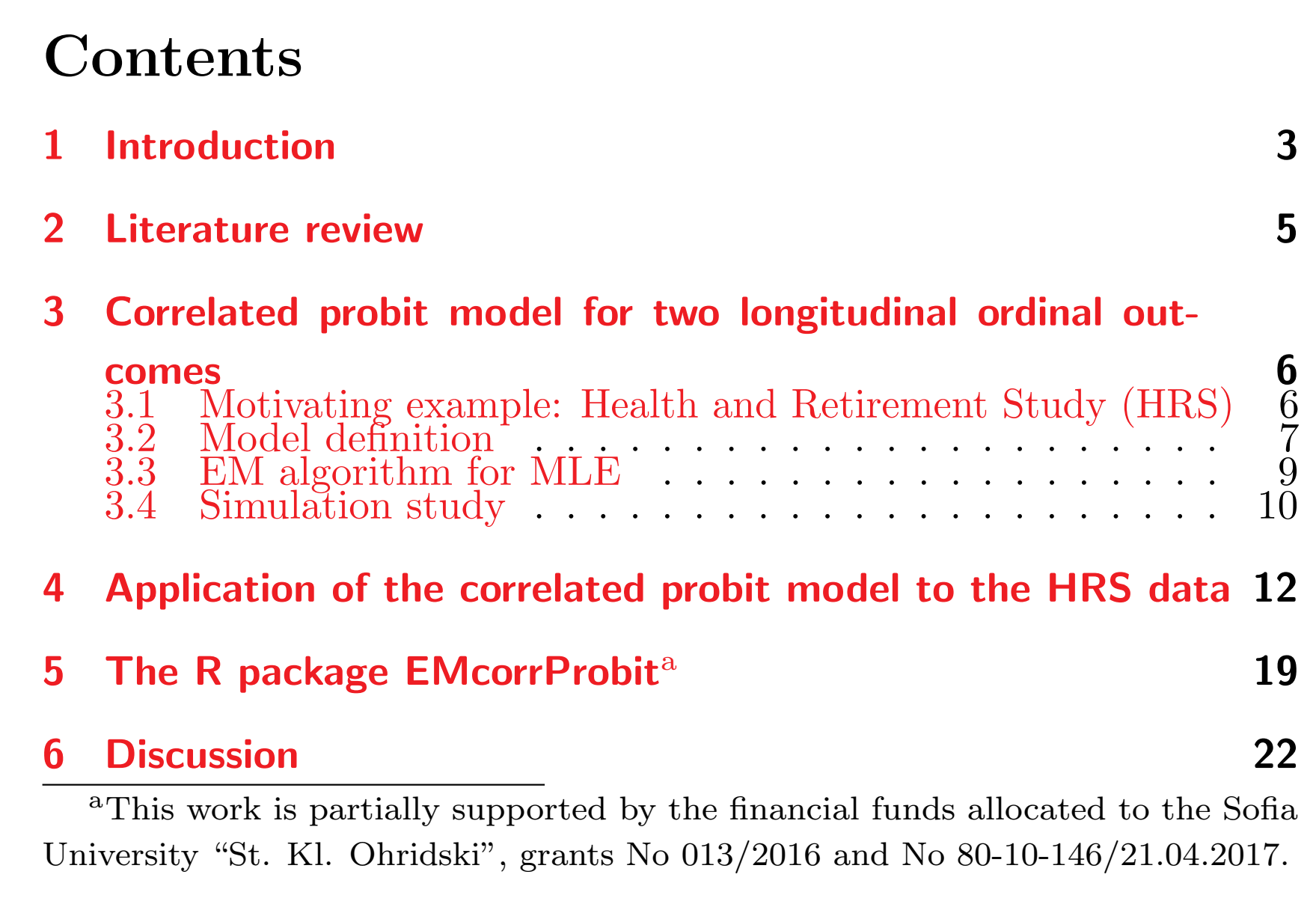

## <span id="page-2-0"></span>**Introduction**

- Probit models [\[Bliss, 1934\]](#page-23-0) are suitable for ordered categorical variables. We make an assumption for a latent continuous variable, which is categorized Fig. [1.](#page-3-0)
- Correlated probit models (CPM) are used when we have multiple outcomes per subject/group, e.g. longitudinal or clustered data. They are easy for interpretation and allow rich correlation structure within subject/group.
- CPMs have several advantages: testing several parameters while controlling type I error, improving efficiency of the estimates, assessing correlation between clustered measurements.
- Methods for finding of MLE for correlated binary data are well developed but not for correlated ordinal data.

#### 1 Introduction 4

<span id="page-3-0"></span>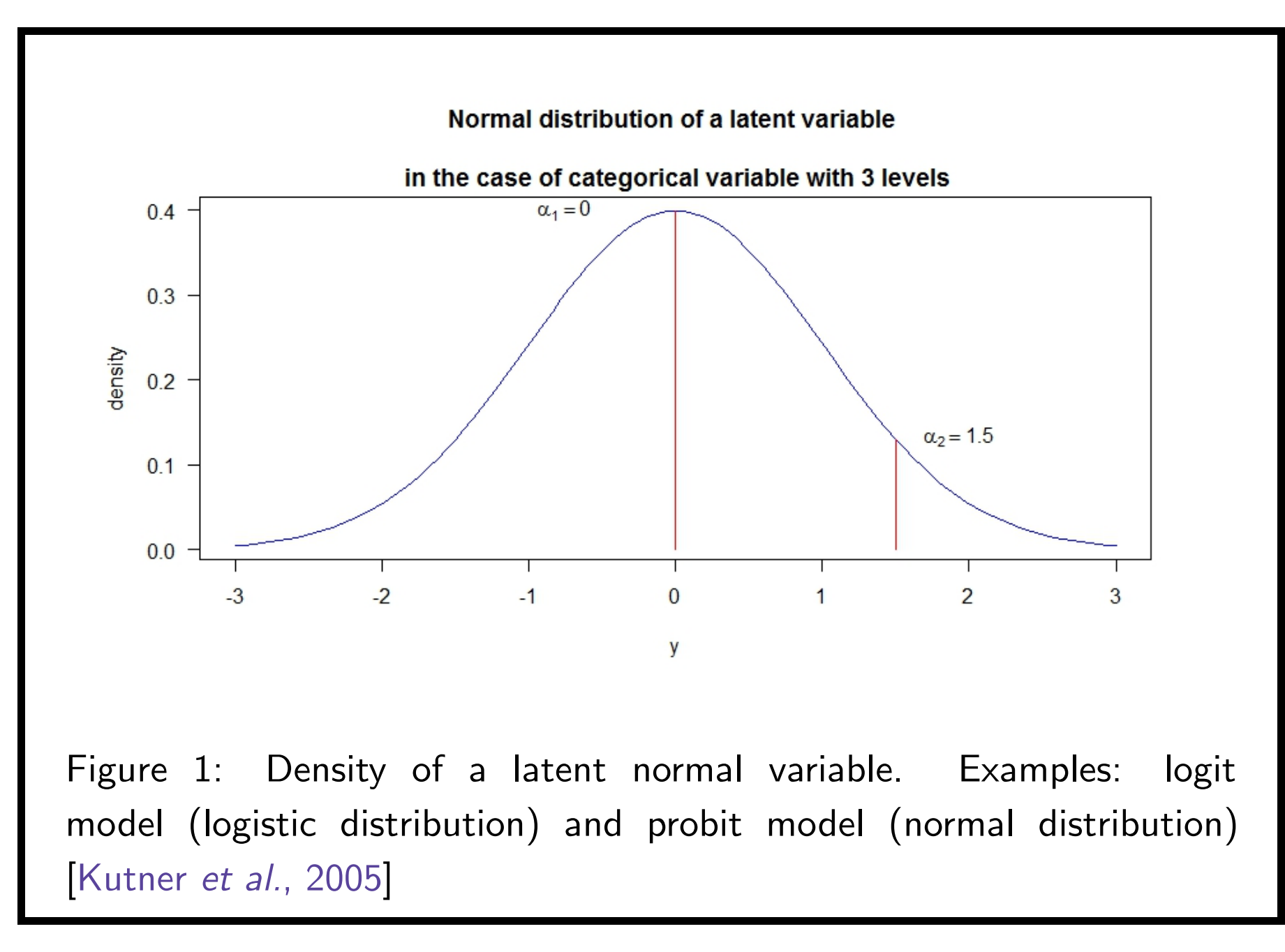

## <span id="page-4-0"></span>2 Literature review

- The EM algorithm is an option for finding of MLE for probit model [\[Ruud, 1991\]](#page-24-0).
- [\[Kawakatsu & Largey, 2009\]](#page-23-2) extend his approach to finding MLE for model for a single ordinal outcome and multivariate normal outcome.
- [\[Grigorova](#page-23-3) et al., 2013] propose EM algorithm for MLE of a model for multiple ordinal outcomes.
- Alternative method for finding of estimates: Numerical methods (Gaussian quadrature) have been used by [\[Todem](#page-24-1) et al., 2007] and [\[Liu & Hedeker, 2006\]](#page-24-2).
- We extend the EM algorithm approach to finding MLE for CPM for two repeatedly measured ordinal outcomes.
- The computations using EM algorithm do not grow exponentially with the increase of the dimension of the random effects.
- <span id="page-5-0"></span>3 Correlated probit model for two longitudinal ordinal outcomes
- <span id="page-5-1"></span>3.1 Motivating example: Health and Retirement Study (HRS)
	- Health and Retirement Study (http://hrsonline.isr.umich.edu/)
	- The variables of main interest are: self-rated health (SRH) and categorized body mass index (CBMI).
		- SRH has five levels: excellent (coded as 1), very good (2), good (3), fair (4) and poor (5).
		- $-$  CBMI has four levels: underweight (BMI $<$ 18.5, coded as 1), normal (18.5<BMI<25, coded as 2), overweight (25<BMI<30, coded as 3), obese (BMI>30, coded as 4).
	- Objective of the study: modeling how self-assessment of health and categorized body mass index depend on gender and smoking status and vary over time.

### <span id="page-6-0"></span>3.2 Model definition

Let  $y_{1ij}^*$  is the measurement of the first ordinal variable with  $m_1$  levels on the  $i$ th subject at time  $j$  and  $y_{2ij}^{\ast}$  is the second ordinal outcome with  $m_2$ levels on the same subject at the same time. We assume that there are latent normal variables  $y_{1ij}$  and  $y_{2ij}$  that generated the observed ordinal variables. We consider the following random effects model:

<span id="page-6-1"></span>
$$
y_{1ij} = x'_{1ij}\beta_1 + z'_{1ij}b_{1i} + \epsilon_{1ij},
$$
  
\n
$$
y_{2ij} = x'_{2ij}\beta_2 + z'_{2ij}b_{2i} + \epsilon_{2ij}.
$$
  
\n
$$
y_{kij} = \begin{cases}\n1, y_{kij} \leq \alpha_{k,1}; \\
l, \alpha_{k,l-1} < y_{kij} \leq \alpha_{k,l}, \ l = 2, \ldots, m_k - 1; \\
m_k, y_{kij} > \alpha_{m_k-1};\n\end{cases}
$$

for some unknown thresholds  $\alpha_{k,1}, \ldots, \alpha_{k,m_k-1}, k = 1, 2$ .

3 Correlated probit model for two longitudinal ordinal outcomes 8

The vector of random effects:  $\bm{b_i} = (\bm{b'_1})$  $\boldsymbol{\mathcal{L}}_1$   $\boldsymbol{b}_2'$  $(\mathbf{Z_{i}})' \sim N(\mathbf{0_{q}},\mathbf{\Sigma})$ , where

$$
\Sigma=Var\left(\begin{array}{c}b_{1i}\\b_{2i}\end{array}\right)=\left(\begin{array}{cc}\Sigma_{11}&\Sigma_{12}\\ \Sigma_{21}&\Sigma_{22}\end{array}\right).
$$

The error terms:  $(\epsilon_{1ij}, \epsilon_{2ij})' \sim N(\bm{0_2}, \bm{\Sigma}_{\bm{\epsilon}})$ , where

$$
\mathbf{\Sigma}_{\boldsymbol{\epsilon}} = \left( \begin{array}{cc} \sigma_{11} & \sigma_{12} \\ \sigma_{12} & \sigma_{22} \end{array} \right).
$$

Regression parameters for the fixed effects:  $\beta_1, \beta_2$ .

The vectors of predictors for the fixed effects:  $\bm{x_{1ij}}, \bm{x_{2ij}}, j=1,\dots,n_i.$ The vectors of predictors for the random effects:  $\boldsymbol{z_{1ij}}, \boldsymbol{z_{2ij}}, j=1,\ldots,n_i.$ Restrictions for identifiability of the model:  $\alpha_{k,1}=0, k=1,2, \; \sigma_{11}=1, \; \sigma_{2|1}=\sigma_{22}-\sigma_{12}^2/\sigma_{11}=1.$ 

### <span id="page-8-0"></span>3.3 EM algorithm for MLE

- Linear transformation of the latent variables (approach [\[Kawakatsu & Largey, 2009\]](#page-23-2)):  $y_{kij_{new}} = (y_{kij} - \alpha_{k,y_{kij}^* - 1})/\delta_{k,y_{kij}^*}$ , where  $\delta_{k,i} = \alpha_{k,i} - \alpha_{k,i-1}, \,\, i=2,\ldots,m_k-1 \,\, (\delta_{k,1} = \delta_{k,m_k} = 1), \, k=1,2.$ Unknown parameters:  $\mathbf{\Gamma} = (\beta_1, \beta_2, \Sigma, \delta_1, \delta_2, \lambda)$ , where  $\boldsymbol{\delta_{k}}=(\delta_{k,2},\ldots,\delta_{k,m_{k}-1}), k=1,2$  and  $\lambda=\sigma_{12};$
- Complete data log-likelihood  $\ln L = \ln f(\boldsymbol{b}, \boldsymbol{y_{1}}_{new}, \boldsymbol{y_{2}}_{new});$
- Steps of the ECM algorithm ([\[Meng & Rubin, 1993\]](#page-24-3)):
	- E-step: finding of the expectations of the closed form expressions of estimators (we show that they depend only on the first two moments of multivariate truncated normal distribution);
	- M-step: several simpler conditional maximization steps.

We start with initial values for the parameters, iterate between the E-step and the M-step until convergence.

• Standard error estimation: Monte Carlo approach to the bootstrap method for standard errors approximation ([\[McLachlan & Krishnan, 2008\]](#page-24-4) pp. 130-131).

### <span id="page-9-0"></span>3.4 Simulation study

We simulated values from the following random intercept model with sample size 1500 and 3000:

$$
y_{1ij} = \beta_{10} + \beta_{11}t_{ij} + b_{1i} + \epsilon_{1ij}, \ j = 1, ..., 6,
$$
  
\n
$$
y_{2ij} = \beta_{20} + \beta_{21}t_{ij} + b_{2i} + \epsilon_{2ij}, \ j = 1, ..., 6,
$$
  
\n(1)

where  $\beta_{10} = -0.5, \beta_{11} = 1, \beta_{20} = 1, \beta_{21} = -0.5$ ,  $\alpha_{1,1} = 0, \alpha_{1,2} = 1.2, \alpha_{1,3} = 3, \alpha_{2,1} = 0, \alpha_{2,2} = 2, \lambda = 0.8$ . The covariance matrix of errors is:  $\boldsymbol{\Sigma}_{\boldsymbol{\epsilon}}=$  $\sqrt{ }$  $\overline{ }$  $\sigma_{11}$   $\sigma_{12}$  $\sigma_{12}$   $\sigma_{22}$  $\setminus$  $\Big\} =$  $\sqrt{ }$  $\overline{ }$ 1 0.8 0.8 1.64  $\setminus$  $\vert \cdot$ The covariance matrix of the random effecs is:  $\Sigma=Var$  $\sqrt{ }$  $\overline{ }$  $b_{1i}$  $b_{2i}$  $\setminus$  $\Big\} =$  $\sqrt{ }$  $\overline{ }$  $\sigma_{11}^b$   $\sigma_1^b$ 12  $\sigma^b_{21}$   $\sigma^b_{2}$ 22  $\setminus$  $\Big\} =$  $\sqrt{ }$  $\overline{ }$ 1 -0.8 -0.8 1  $\setminus$  $\vert \cdot$ 

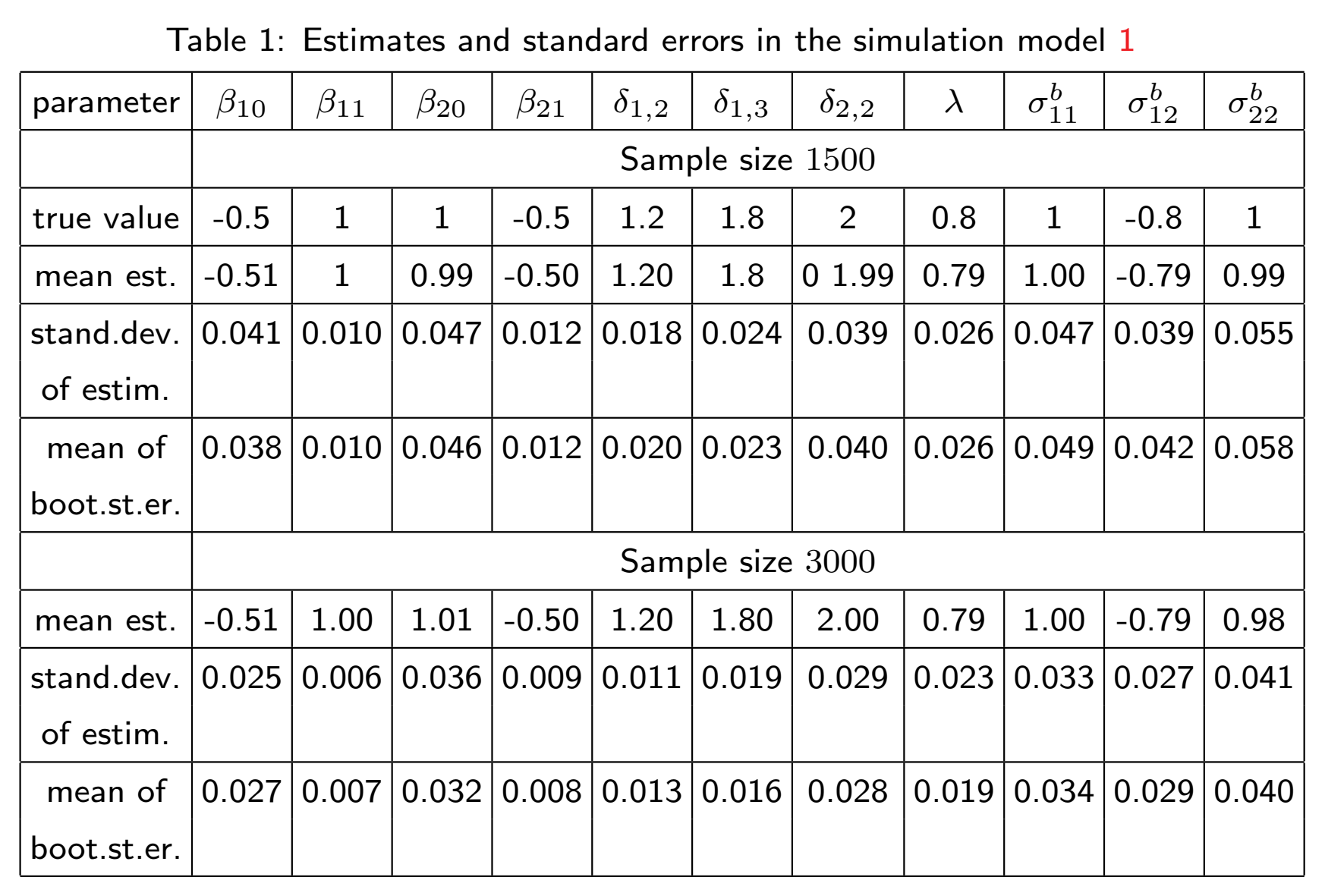

# <span id="page-11-0"></span>4 Application of the correlated probit model to the HRS data

<span id="page-11-1"></span>
$$
y_{1ij} = \beta_{10} + \beta_{11}t_{ij} + \beta_{12}I(smoker) + \beta_{13}I(female) +
$$
  
\n
$$
\beta_{14}t_{ij}I(smoker) + \beta_{15}t_{ij}I(female) + \beta_{16}I(smoker)I(female)
$$
  
\n
$$
+ \beta_{17}t_{ij}I(smoker)I(female) + b_{1i1} + b_{1i2}t_{ij} + \epsilon_{1ij},
$$
  
\n
$$
y_{2ij} = \beta_{20} + \beta_{21}t_{ij} + \beta_{22}I(smoker) + \beta_{23}I(female) +
$$
  
\n
$$
\beta_{24}t_{ij}I(smoker) + \beta_{25}t_{ij}I(female) + \beta_{26}I(smoker)I(female)
$$
  
\n
$$
+ \beta_{27}t_{ij}I(smoker)I(female) + b_{2i1} + b_{2i2}t_{ij} + \epsilon_{2ij},
$$
  
\n
$$
y_{kij}^* = \begin{cases} 1, & y_{kij} \le \alpha_{k,1} = 0, \\ l, & \alpha_{k,l-1} < y_{kij} \le \alpha_{k,l}, l = 2, ..., m_k - 1 \\ m_k, & y_{kij} > \alpha_{k,m_k-1}, \end{cases}
$$
  
\nwhere  $m_1 = 5, m_2 = 4$ .

where the covariance matrix of the errors is: 
$$
\Sigma_{\epsilon} = \begin{pmatrix} \sigma_{11} & \sigma_{12} \\ \sigma_{21} & \sigma_{22} \end{pmatrix}
$$
 and

the covariance matrix of the random effects is:

$$
\mathbf{\Sigma} = Var \left(\begin{array}{c} b_{1i1} \\ b_{1i2} \\ b_{2i1} \\ b_{2i2} \end{array}\right) = \left(\begin{array}{cccc} \sigma_{11}^b & \sigma_{12}^b & \sigma_{13}^b & \sigma_{14}^b \\ \sigma_{21}^b & \sigma_{22}^b & \sigma_{23}^b & \sigma_{24}^b \\ \sigma_{31}^b & \sigma_{32}^b & \sigma_{33}^b & \sigma_{34}^b \\ \sigma_{41}^b & \sigma_{42}^b & \sigma_{43}^b & \sigma_{44}^b \end{array}\right)
$$

.

#### 4 Application of the correlated probit model to the HRS data 14

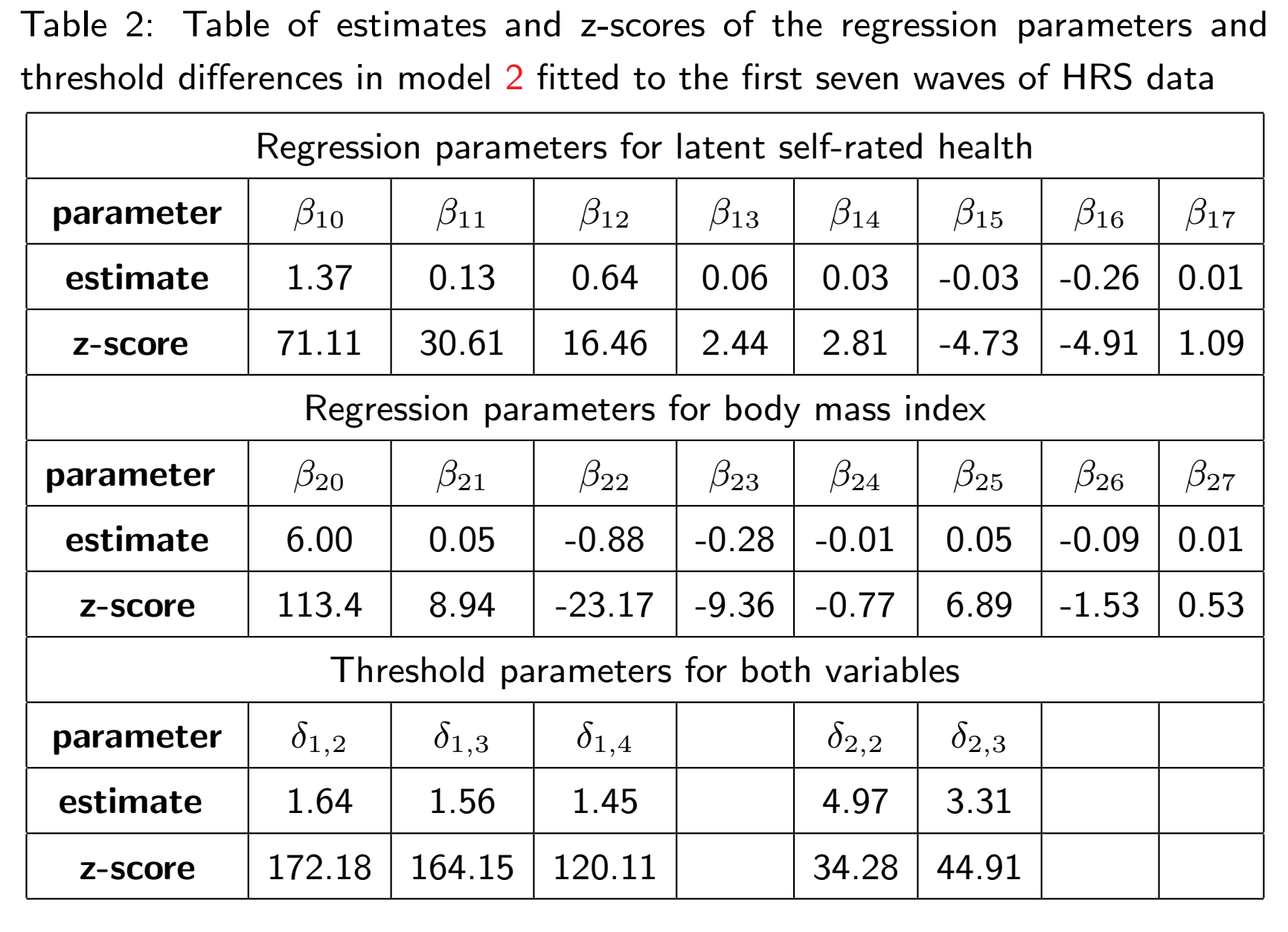

Table 3: Table of estimates and z-scores of the covariance parameters in model [2](#page-11-1) fitted to the first seven waves of HRS data

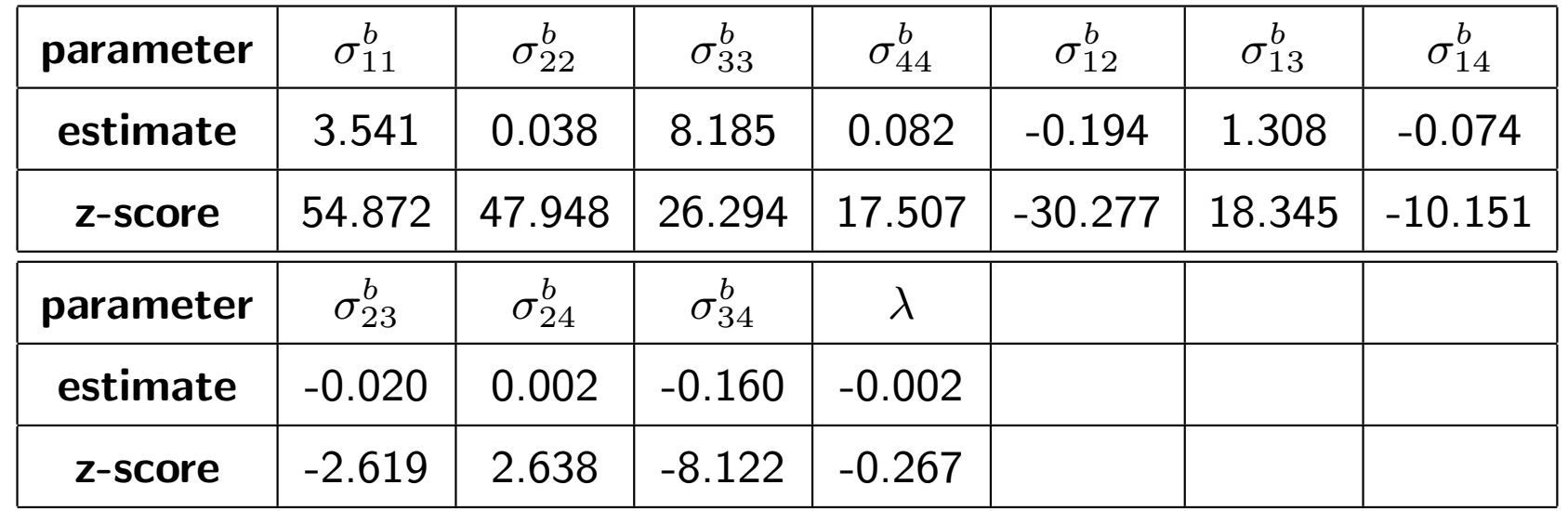

Standard deviations of the random effects are:

$$
\begin{array}{c|c|c|c|c} \hline 1.882 & 0.195 & 2.861 & 0.286 \\\hline \end{array}
$$

The correlation between the random intercept and random slope for the latent self-rated health: -0.53 and for the BMI is: -0.20. The correlation between the random intercepts is 0.24.

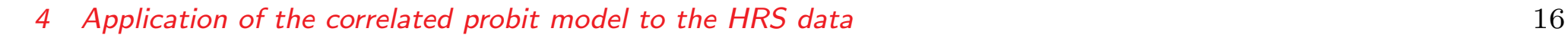

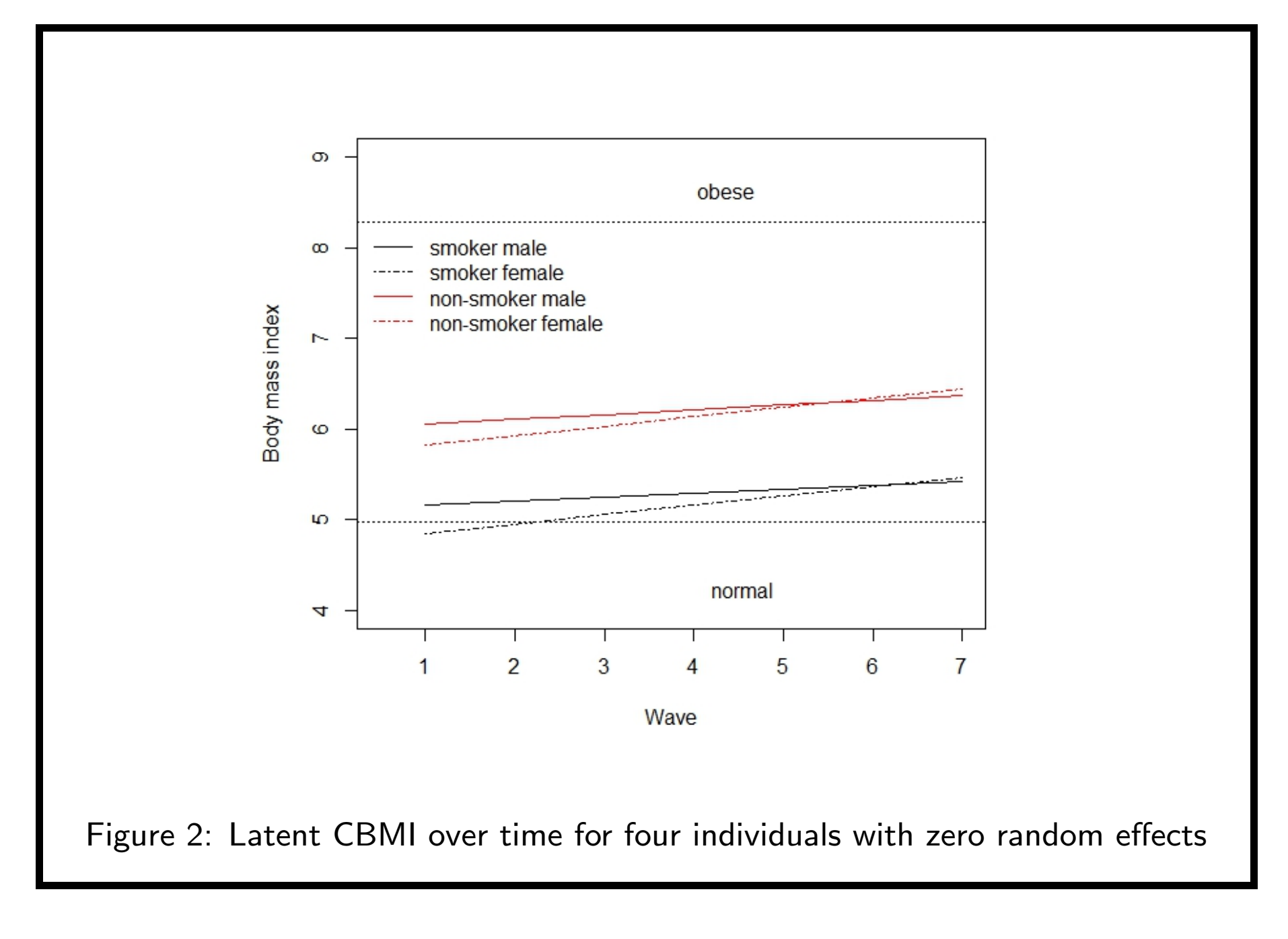

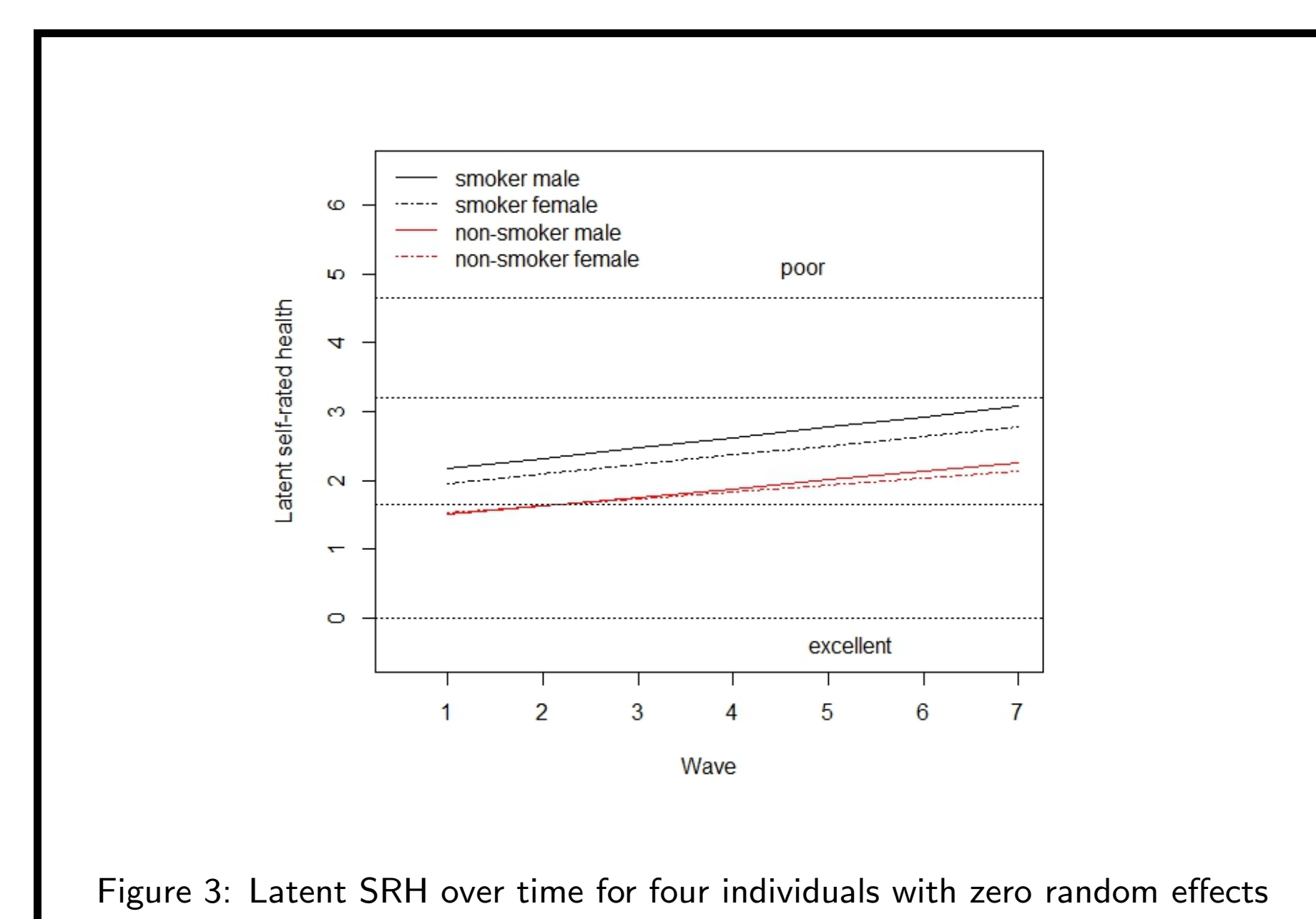

### Conclusions from the analysis:

- The three-way interactions between time, gender and smoking is not statistically significant in both sub-models;
- The two-way interactions between time, gender and smoking are statistically significant in the sub-model for latent self-rated health while only the two-way interaction between time and gender is statistically significant in the sub-model for BMI;
- The estimates of the standard deviations of the random intercepts are bigger compared to the estimates of the standard deviations of the random slopes.
- There is no strong correlation between any of the random effects. The random intercept and random slope are negatively correlated for both variables. The correlation is stronger for the latent self-rated health.

## <span id="page-18-0"></span>5 The R p[a](#page-18-1)ckage EMcorrProbit<sup>a</sup>

Main functionality of the package:

- function emcorrprobit computes:
	- estimates of the parameters of correlated probit model for one
		- longitudinal ordinal outcome via EM algorithm
	- log-likelihood;
	- random effects;
	- AIC and BIC.
- function summary.emcorrprobit approximates the covariance matrix of the estimates
- flexible design allowing for expansion for:
	- joint model for one normal and one ordinal longitudinal outcomes

[\[Grigorova & Gueorguieva, 2016\]](#page-23-4);

- model for bivariate ordinal outcome;
- <span id="page-18-1"></span>– joint model for two longitudinal ordinal outcomes.

<sup>a</sup>This work is partially supported by the financial funds allocated to the Sofia University "St. Kl. Ohridski", grants No 013/2016 and No 80-10-146/21.04.2017.

## Instalation of the package

- The EMcorrProbit package is available on GitHub (https://github.com/ninard/EMcorrProbit) and in the near future will be available on CRAN.
- Any R user can install the package using the following two command lines:

```
install.packages("devtools")
devtools::install_github("ninard/EMcorrProbit")
```

```
Example of how to use the two main functions:
example1=emcorrprobit(model = "oneord", y=your.ordinal.data,
                    xfixed=predictors.fixed,
                    xrand=predictors.random,
                    start.values.beta=beta,
                    start.values.delta=delta,
                    start.values.sigma.rand=sigma.rand,
                    exact=TRUE,montecarlo=100,epsilon=.001)
```

```
ex1.se=summary(example1, doParallel=TRUE,
               bootstrap.samples=50)
```
ex1.se\$vcov

## <span id="page-21-0"></span>6 Discussion

- CPMs are useful when the correlation within clustered observations can not be ignored. Advantage of CPMs is the possibility of testing several parameters, while controlling type I error. They are easy for interpretation and allow different correlation structures using random effects and/or correlated errors.
- The EM algorithm is a suitable option for finding of MLE of the parameters of CPM because the computational complexity does not increase exponentially with the dimension of the random effects.
- The main aim of the R package EMcorrProbit is to provide the whole functionality of such models in a compact and user-friendly way.
- Future work related to the complication 'dropout' from a longitudinal study is the definition and estimation of a joint model for two ordinal longitudinal outcomes and time to dropout.

## MANY THANKS FOR YOUR ATTENTION!

### References

- <span id="page-23-0"></span>[Bliss, 1934] Bliss, C. I. 1934. The method of probits. Science, 79(2037), 38–39.
- <span id="page-23-4"></span>[Grigorova & Gueorguieva, 2016] Grigorova, D., & Gueorguieva, R. 2016. Correlated probit analysis of repeatedly measured ordinal and continuous outcomes with application to the Health and Retirement Study. Statistics in Medicine, 35(23), 4202–4225. sim.6982.
- <span id="page-23-3"></span>[Grigorova et al., 2013] Grigorova, D., Encheva, E., & Gueorguieva, R. 2013. Implementation of the EM algorithm for maximum likelihood estimation of a random effects model for multiple ordinal outcome. Serdica Journal of Computing, 7(3), 227–244.
- <span id="page-23-2"></span>[Kawakatsu & Largey, 2009] Kawakatsu, H., & Largey, A. G. 2009. EM algorithms for ordered probit models with endogenous regressors. Econometrics Journal, 12, 164–186.
- <span id="page-23-1"></span>[Kutner et al., 2005] Kutner, M. H., Nachtsheim, C. J., Neter, J., & Li, W. 2005. Applied Linear Statistical Models. McGraw-Hill/Irwin.
- <span id="page-24-2"></span>[Liu & Hedeker, 2006] Liu, L. C., & Hedeker, D. 2006. A Mixed-Effects Regression Model for Longitudinal Multivariate Ordinal Data. Biometrics, 62(1), 261–268.
- <span id="page-24-4"></span>[McLachlan & Krishnan, 2008] McLachlan, G. J., & Krishnan, T. 2008. The EM Algorithm and Extensions (Wiley Series in Probability and Statistics). 2 edn. Wiley-Interscience.
- <span id="page-24-3"></span>[Meng & Rubin, 1993] Meng, X.-L., & Rubin, D. B. 1993. Maximum likelihood estimation via the ECM algorithm: A general framework. Biometrika, 80(2), 267–278.
- <span id="page-24-0"></span>[Ruud, 1991] Ruud, P. A. 1991. Extensions of estimation methods using the EM algorithm. Journal of Econometrics, 49(3), 305–341.
- <span id="page-24-1"></span>[Todem et al., 2007] Todem, D., Kim, K., & Lesaffre, E. 2007. Latent-variable models for longitudinal data with bivariate ordinal outcomes. Statistics in Medicine, 26, 1034–1054.